# **Enduro/X Core - Bug #339**

Feature # 328 (Closed): Enduro/X Version 6.0 master task

# **Bfloatev issues with addition of floating point numbers/constants**

08/29/2018 04:38 AM - Madars

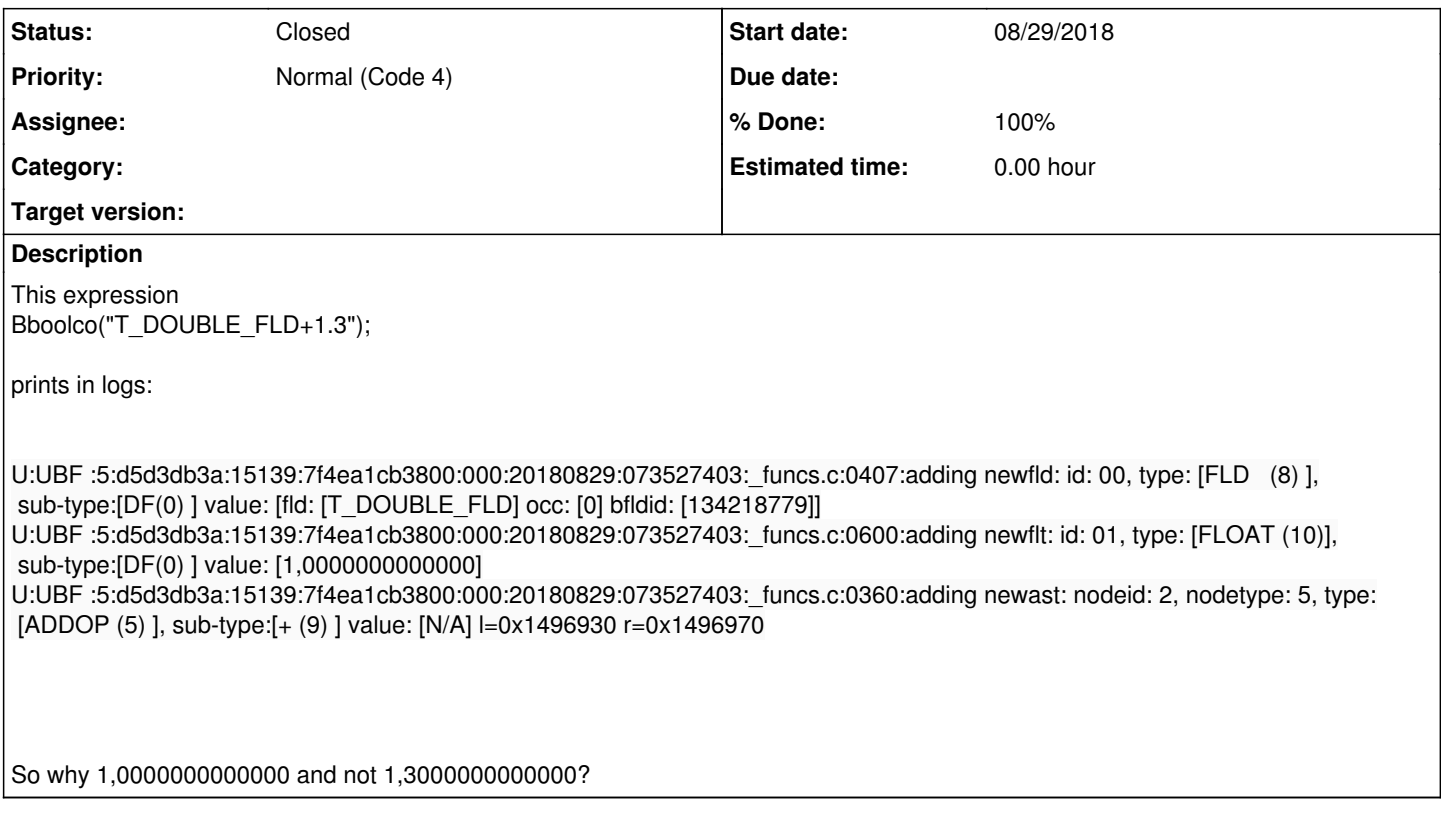

## **History**

## **#1 - 08/29/2018 04:38 AM - Madars**

*- Parent task set to #328*

### **#2 - 08/29/2018 08:48 AM - Madars**

Seems like we need a locale in depended version of atof. thus create a macro NDRX\_ATOF, get locale, check that if separator is "." if so, then no action needed, else strdup and replace locale specific char with "." dot

#### **#3 - 08/31/2018 06:53 PM - Madars**

- *Status changed from New to Resolved*
- *% Done changed from 0 to 100*

#### **#4 - 08/31/2018 06:53 PM - Madars**

*- Status changed from Resolved to Closed*